```
clear all, clc,
% Load Data
load('Data.mat');
% Number of subjects
N = length(Data.Weight);
```

```
%%%%%%%%%%%%%%%%%%%%%%%%%%%%%%%%%%%%%%%%%%%%%%%%%%%%%%%%%%%%%%%%%%%%%%%%%%%
% PLOTTING DATA
%%%%%%%%%%%%%%%%%%%%%%%%%%%%%%%%%%%%%%%%%%%%%%%%%%%%%%%%%%%%%%%%%%%%%%%%%%%
```

```
% Plot of Weight Data
figure('NumberTitle', 'off', 'Name', 'Weight');
bar([1:N], Data.Weight);
title('Weight');
xlabel('Subject ID');
xticks([1:2:N]);
ylabel('Weight [Kg]');
```
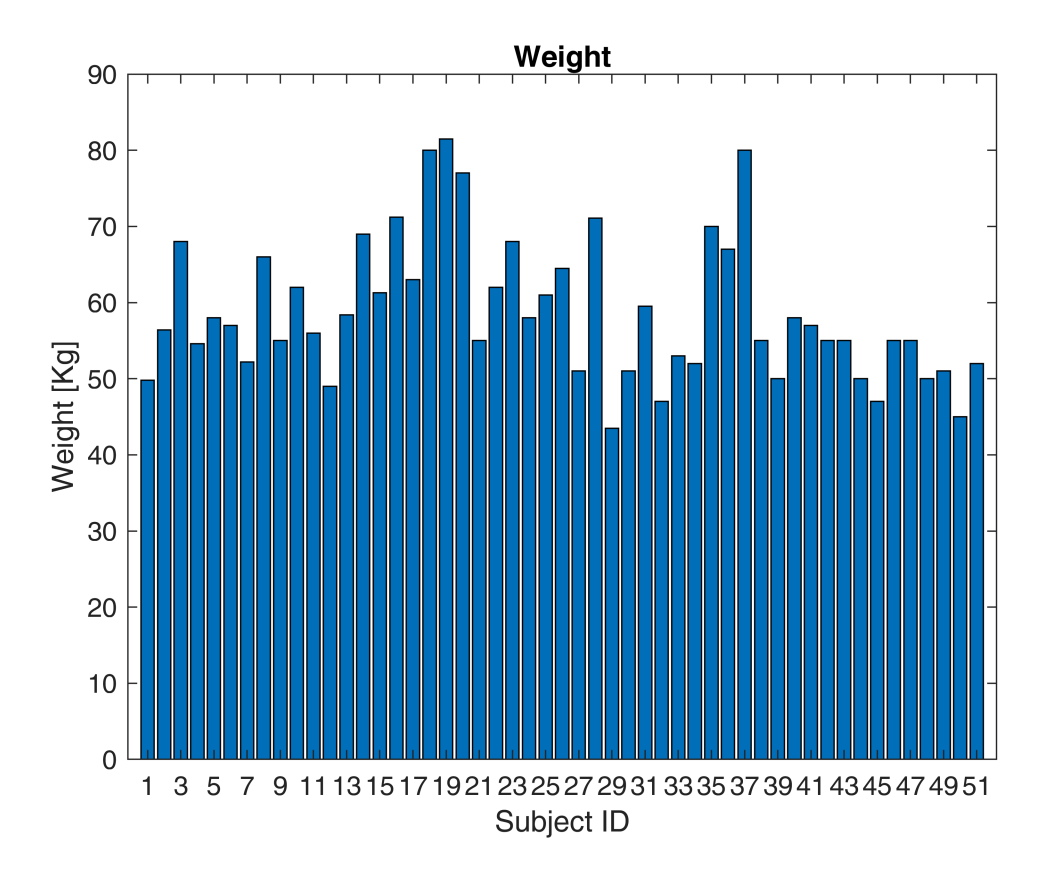

Plot of Height Data

```
figure('NumberTitle', 'off', 'Name', 'Height');
bar([1:N], Data.Height);
```

```
title('Height');
xlabel('Subject ID');
xticks([1:2:N]);
ylabel('Height [m]');
```
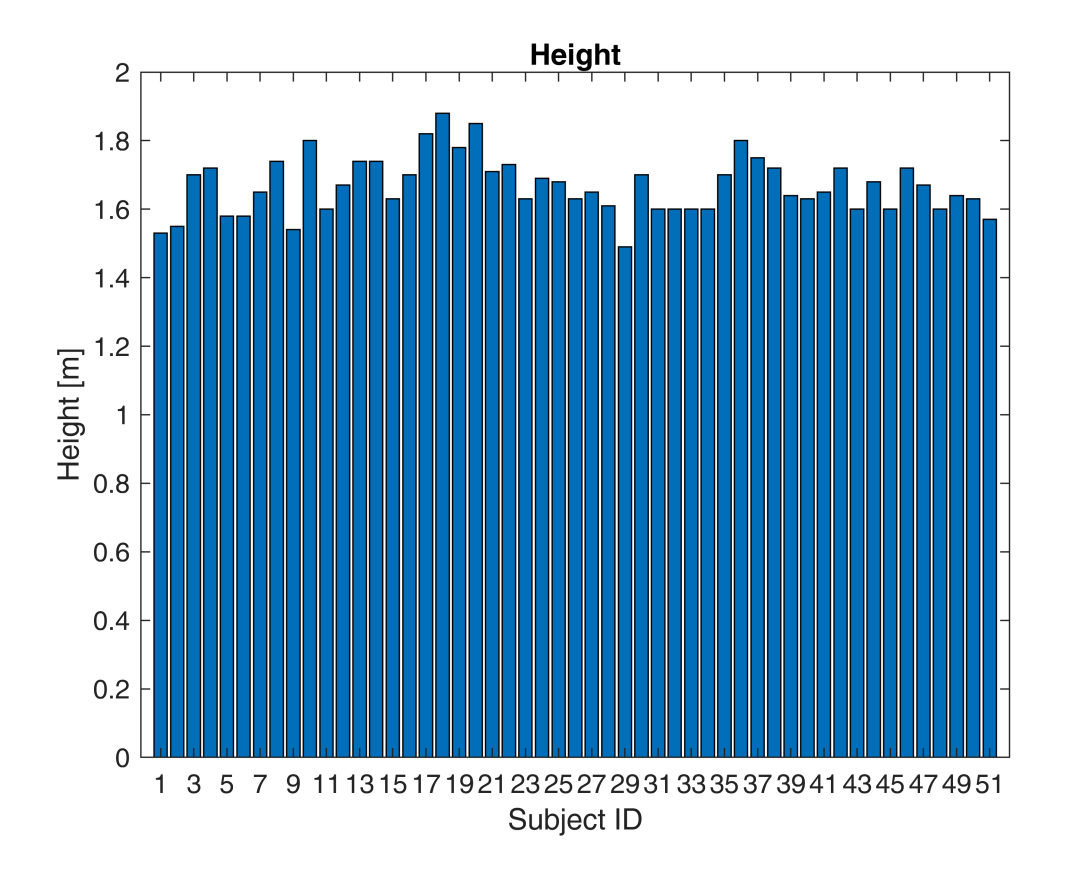

```
% Compute Body Mass Index - BMI
Data.BMI = Data.Weight./Data.Height.^2;
```

```
% Plot of BMI Data
figure('NumberTitle', 'off', 'Name', 'BMI');
bar([1:N], Data.BMI);
title('BMI');
xlabel('Subject ID');
xticks([1:2:N]);
ylabel('BMI');
```
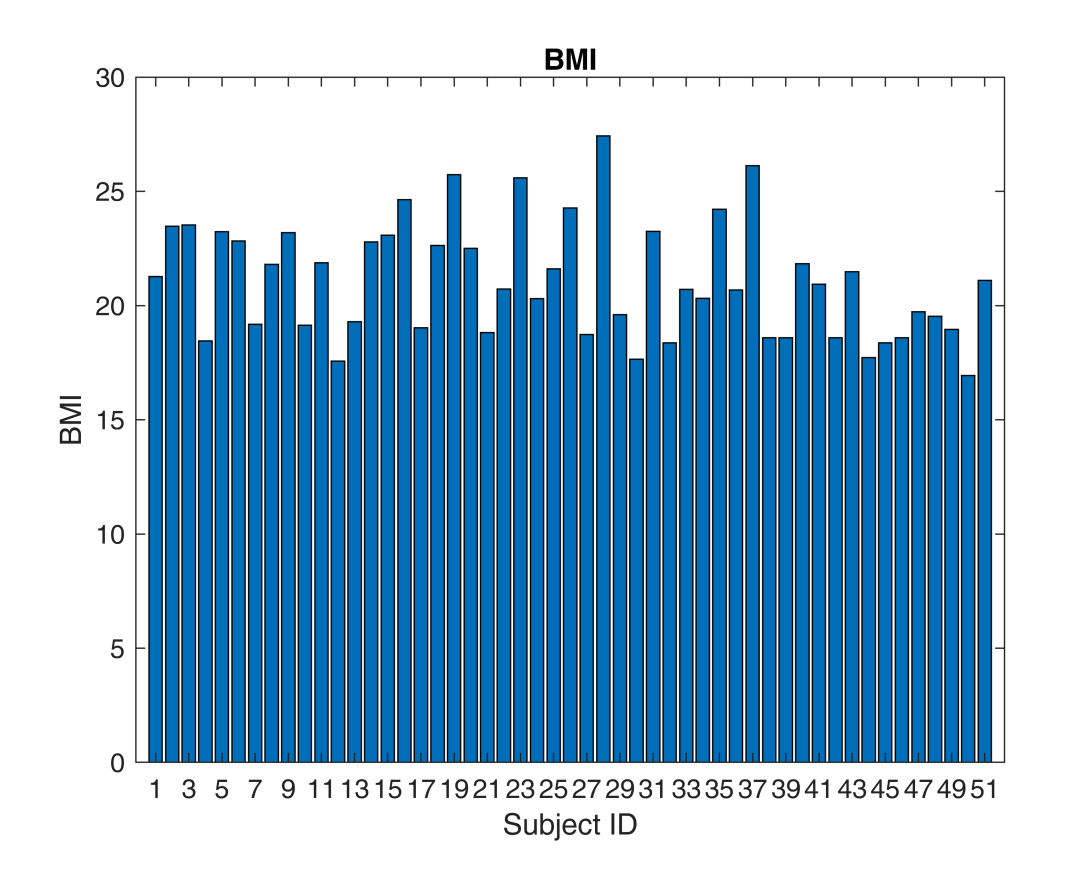

Frequency Distribution

```
% Plot Weight Frequency Distribution
figure('NumberTitle', 'off', 'Name', 'Weight Histrogram');
histogram(Data.Weight, 'BinEdges', 40:5:85)
title('Weight Histrogram');
xlabel('Weight [Kg]');
ylabel('Frequency');
```
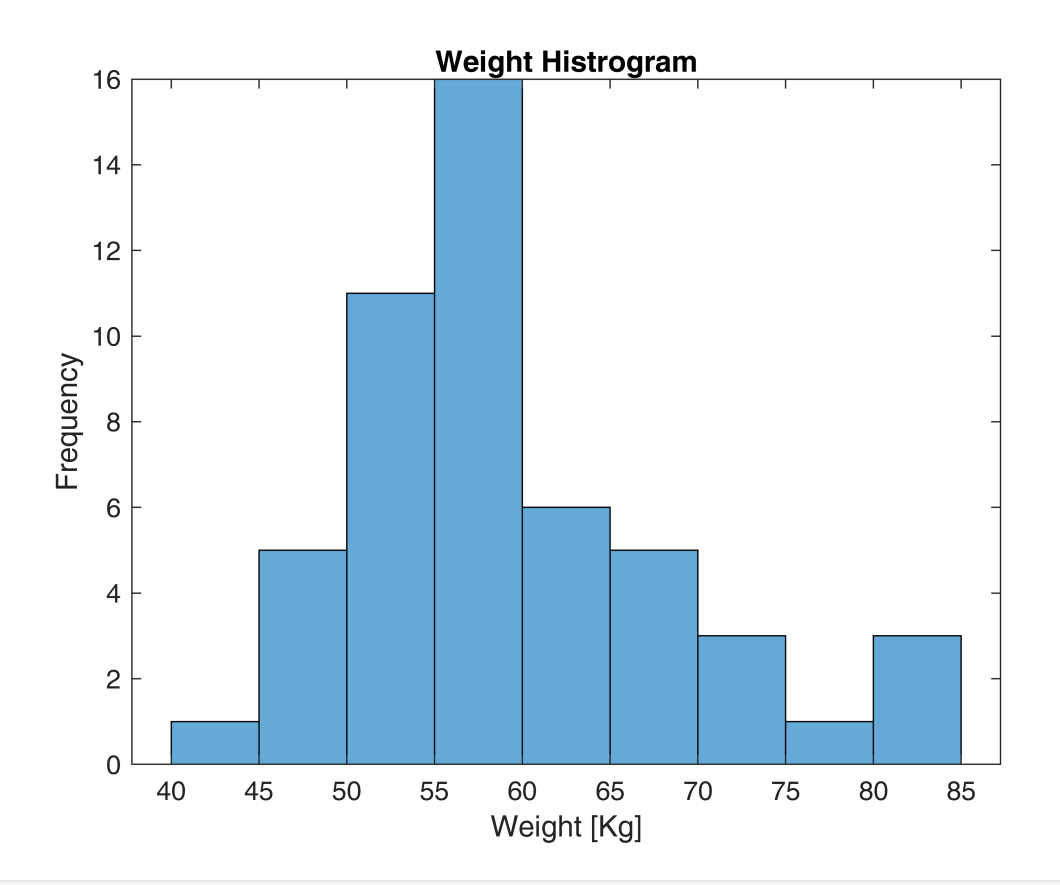

% Plot Height Frequency Distribution figure('NumberTitle', 'off', 'Name', 'Height Histrogram'); histogram(Data.Height,'BinEdges',1.45:0.05:1.9) title('Height Histrogram'); xlabel('Height [m]'); ylabel('Frequency');

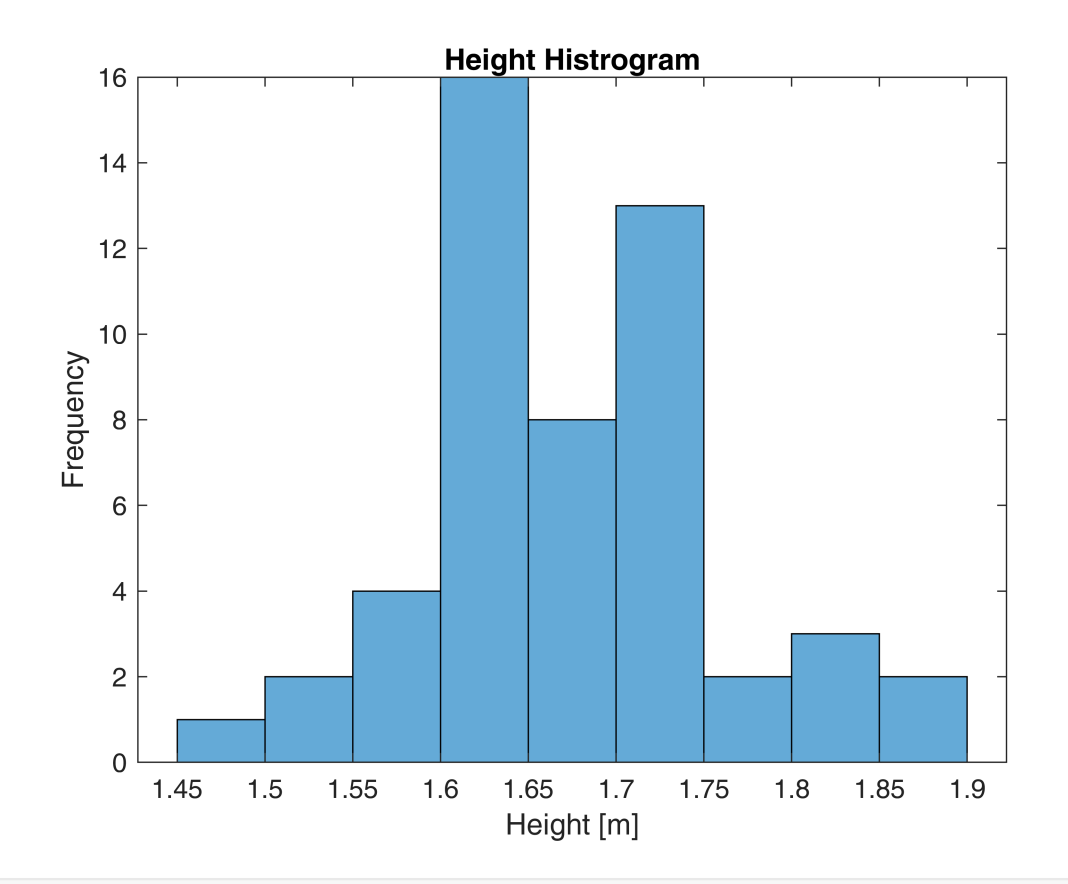

% Plot BMI Frequency Distribution figure('NumberTitle', 'off', 'Name', 'BMI Histrogram'); histogram(Data.BMI, 'BinEdges', 16:1:28) title('BMI Histrogram'); xlabel('BMI'); ylabel('Frequency');

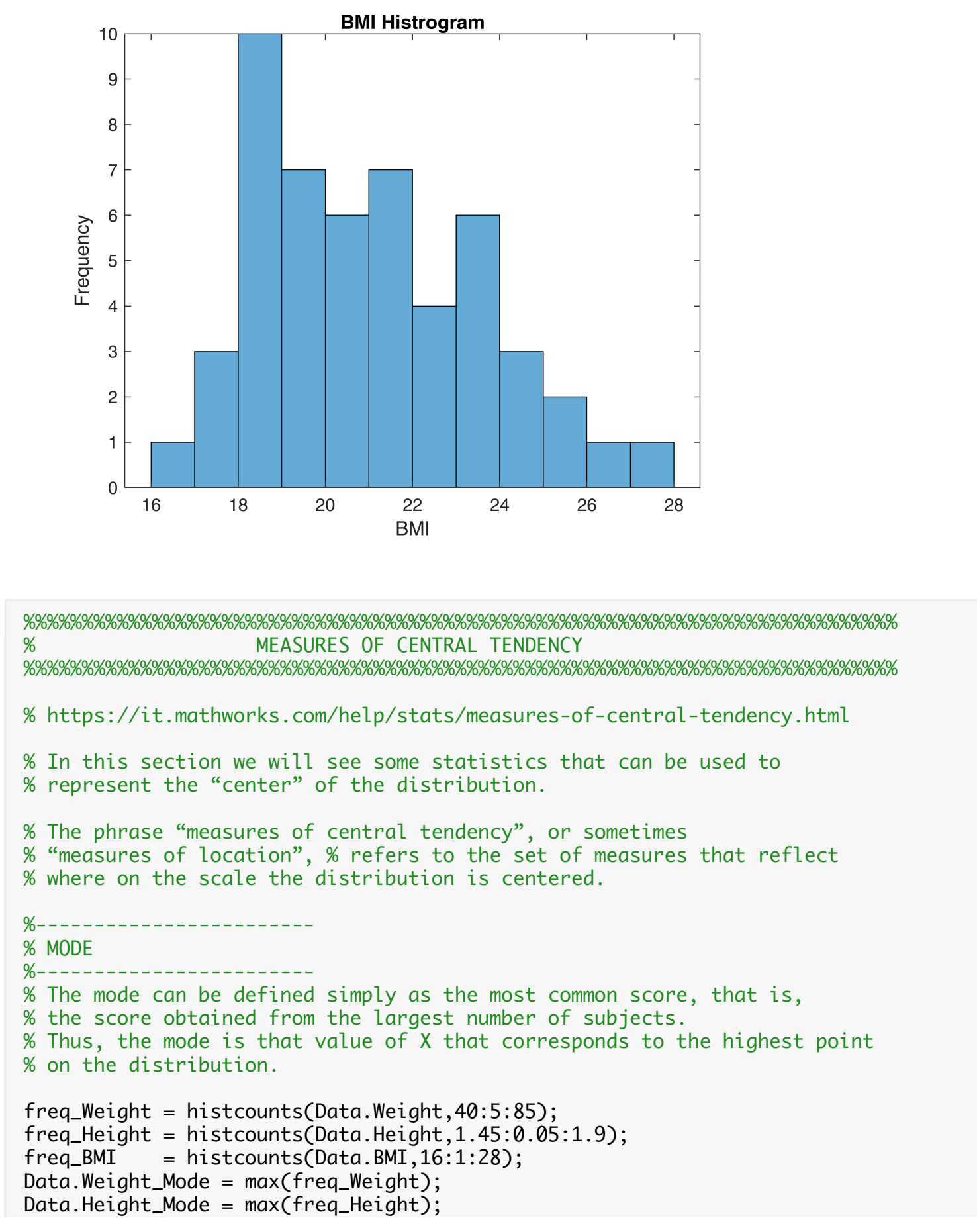

 $Data.BMI_Mode = max(freq_BMI);$ %------------------------ % MEDIAN %------------------------ % The median is the score that corresponds to the point at or below which % 50% of the scores fall when the data are arranged in numerical order. % By this definition, the median is also called the 50th percentile. Data.Weight\_Median = median(Data.Weight); Data.Height\_Median = median(Data.Height);  $Data.BMI_Median = median(Data.BMI);$ %------------------------ % MEAN %------------------------ Data.Weight\_Mean = mean(Data.Weight); Data.Height\_Mean = mean(Data.Height);  $Data.BMI_Mean = mean(Data.BMI);$ %%%%%%%%%%%%%%%%%%%%%%%%%%%%%%%%%%%%%%%%%%%%%%%%%%%%%%%%%%%%%%%%%%%%%%%%%%% % MEASURES OF VARIABILITY %%%%%%%%%%%%%%%%%%%%%%%%%%%%%%%%%%%%%%%%%%%%%%%%%%%%%%%%%%%%%%%%%%%%%%%%%%% % https://it.mathworks.com/help/stats/measures-of-dispersion.html % In this section we will see some statistics that can be used to % represent the dispersion of the distribution. %------------------------ % RANGE %------------------------ % The range is a measure of distance, namely the distance from the lowest % to the highest score. Data.Weight\_Range = range(Data.Weight); Data.Height\_Range = range(Data.Height); Data.BMI\_Range = range(Data.BMI); %------------------------ % STANDARD DEVIATION %------------------------ Data.Weight\_STD = std(Data.Weight); Data.Height\_STD = std(Data.Height);  $Data.BMI_STD = std(Data.BMI);$ %------------------------ % VARIANCE %------------------------ Data.Weight\_VAR = var(Data.Weight); Data.Height\_VAR = var(Data.Height);  $Data.BMI_VAR = var(Data.BMI);$ 

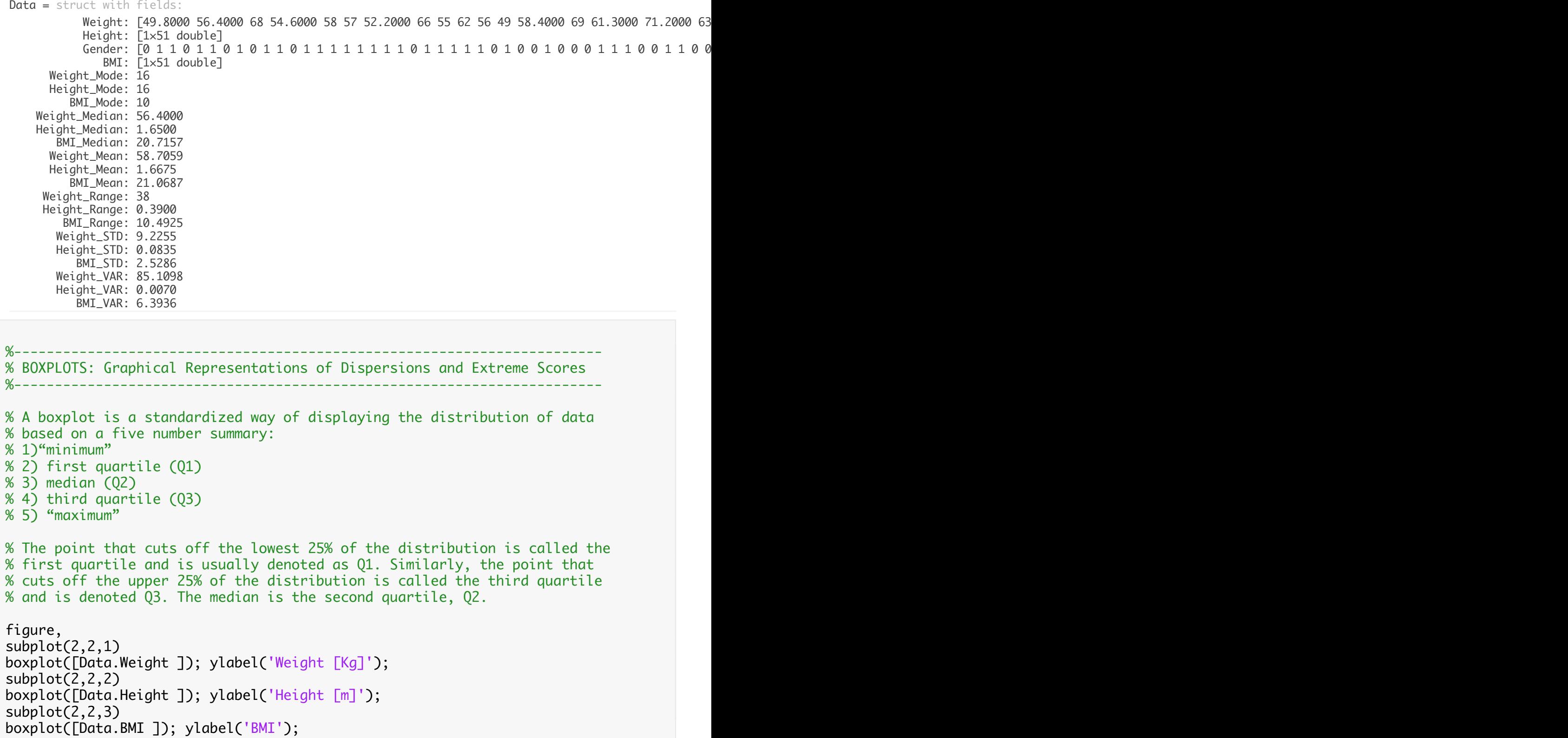

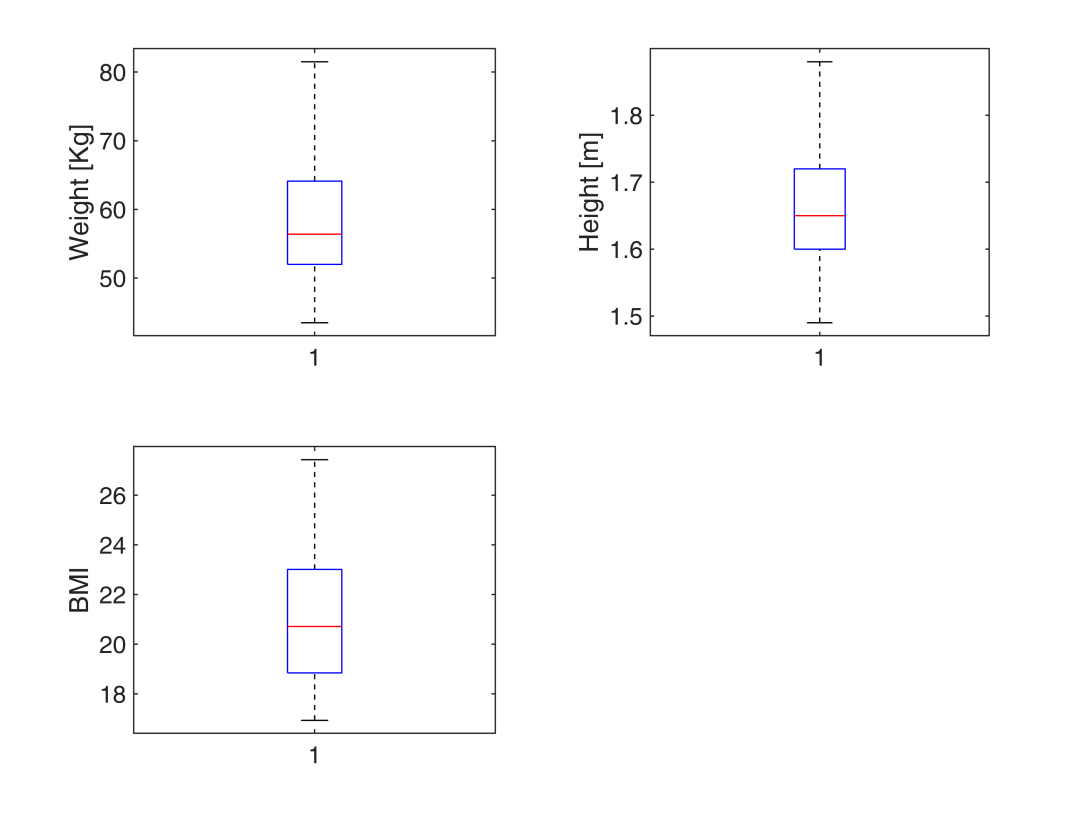

% Definition of "Outlier" according to the boxplot method (Tukey's fences) % The difference between the first and third quartiles (Q3 - Q1) is the % interquartile range. % One could define an outlier to be any observation outside the range: %  $[$  Q1-k(Q3-Q1), Q3+k(Q3-Q1)], where k is positive (usually k=1.5).

% Es  $a = [1:14]$   $a = [-100 \t2:13: 50]$ 

**Outliers According to the 3-sigma rule**

```
figure;
subplot(2,2,1)
plot(Data.Weight,'*'),
hold on
plot([1:N],Data.Weight_Mean*ones(1,N));
plot([1:N],(Data.Weight_Mean-Data.Weight_STD)*ones(1,N),'r');
plot([1:N],(Data.Weight_Mean+Data.Weight_STD)*ones(1,N),'r');
plot([1:N],(Data.Weight_Mean-2*Data.Weight_STD)*ones(1,N),'g');
plot([1:N],(Data.Weight_Mean+2*Data.Weight_STD)*ones(1,N),'g');
plot([1:N],(Data.Weight_Mean-3*Data.Weight_STD)*ones(1,N),'b');
plot([1:N],(Data.Weight_Mean+3*Data.Weight_STD)*ones(1,N),'b');
```

```
xlabel('Subject ID'); ylabel('Weight [Kg]'); 
hold off,
subplot(2,2,2)
plot(Data.Height,'*'),
hold on
plot([1:N],Data.Height_Mean*ones(1,N));
plot([1:N],(Data.Height_Mean-Data.Height_STD)*ones(1,N),'r');
plot([1:N],(Data.Height_Mean+Data.Height_STD)*ones(1,N),'r');
plot(\overline{[}1:N\overline{]}, (Data.Height_Mean-2*Data.Height_STD)*ones(1,N), 'g');
plot(\overline{[1:N]},(Data.Height\_Mean+2*Data.Height\_STD)*ones(1,N), 'g');plot([1:N],(Data.Height_Mean-3*Data.Height_STD)*ones(1,N),'b');
plot([1:N],(Data.Height_Mean+3*Data.Height_STD)*ones(1,N),'b');
xlabel('Subject ID'); ylabel('Height [m]'); 
hold off,
subplot(2,2,3)
plot(Data.BMI,'*'),
hold on
plot([1:N],Data.BMI_Mean*ones(1,N));
plot([1:N],(Data.BMI_Mean-Data.BMI_STD)*ones(1,N),'r');
plot([1:N],(Data.BMI_Mean+Data.BMI_STD)*ones(1,N),'r');
plot([1:N], (Data.BMI_Mean-2*Data.BMI_STD)*ones(1,N), 'g');plot([1:N],(Data.BMI_Mean+2*Data.BMI_STD)*ones(1,N),'g');
plot([1:N], (Data.BMI_Mean-3*Data.BMI_STD)*ones(1,N), 'b');plot([1:N],(Data.BMI_Mean+3*Data.BMI_STD)*ones(1,N),'b');
xlabel('Subject ID'); ylabel('BMI'); 
hold off
```
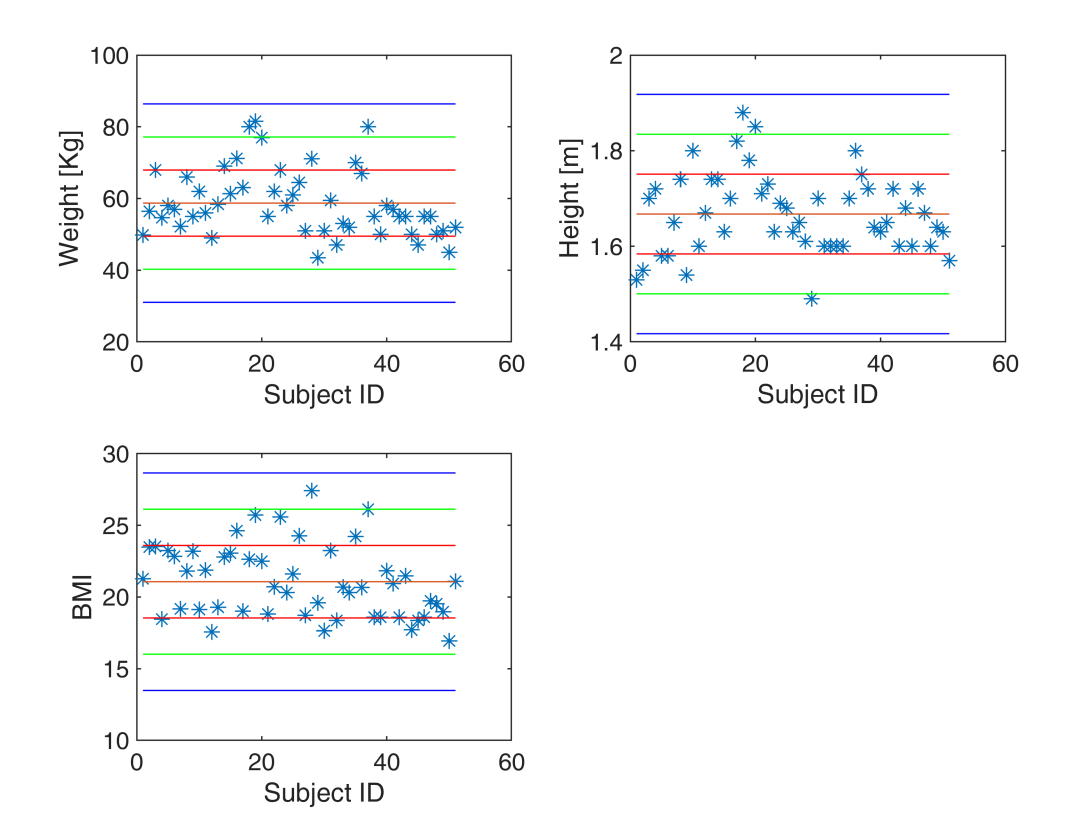

## **NORMAL DISTRIBUTION**

```
% Generation of n random observations drawn from a Normal Distribution.
mu = 10;
sigma = 1.5;
n = 1000;observations = normal(mu, sigma, 1, n);figure;
histogram(observations, 'NumBins', 15);
```
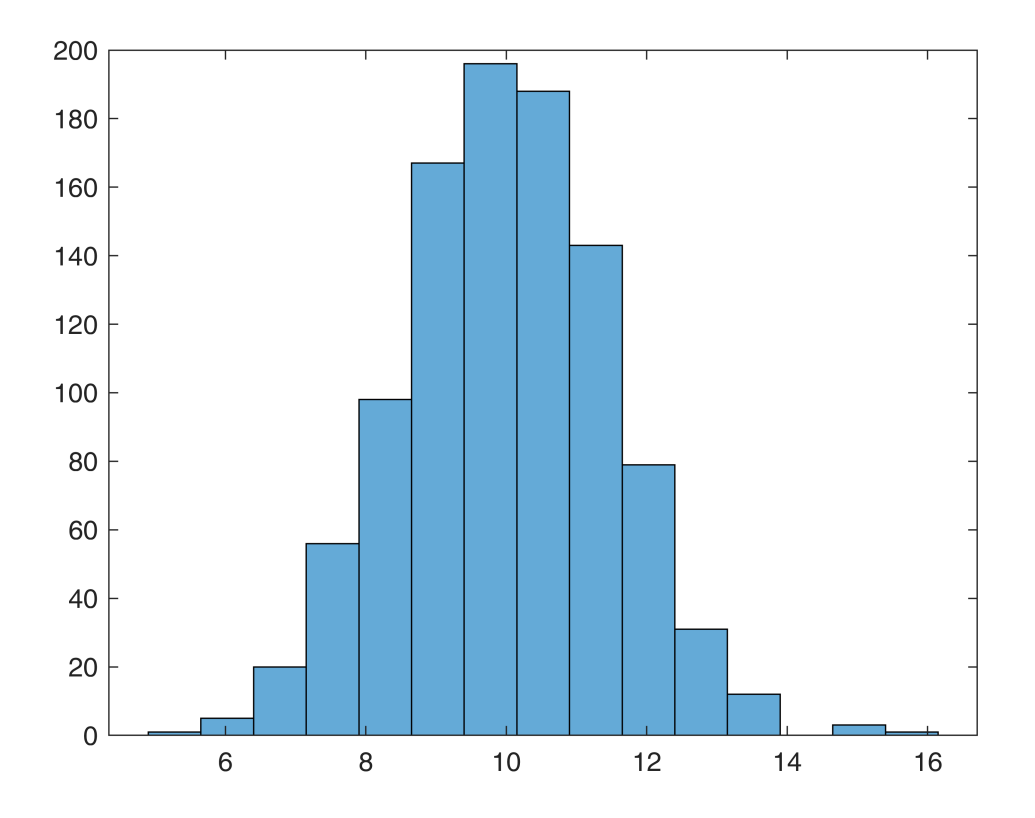

## **Maximum likelihood estimation - MLE**

```
% MLE is a method of estimating the parameters of a statistical model, 
% given observations.
p = mle(observations);
mean\_est = p(1);std\_est = p(2);% Comparison between observation distribution and the 
% Normal Probability Density Function featuring by the estimated parameters.
x = [mean_est-3*std_est:0.001:mean_est+3*std_est];
y = normal(x, mean_set, std_set);figure;
histogram(observations,'NumBins',20,'Normalization','pdf');
hold on
plot(x,y, 'linewidth', 2)
```
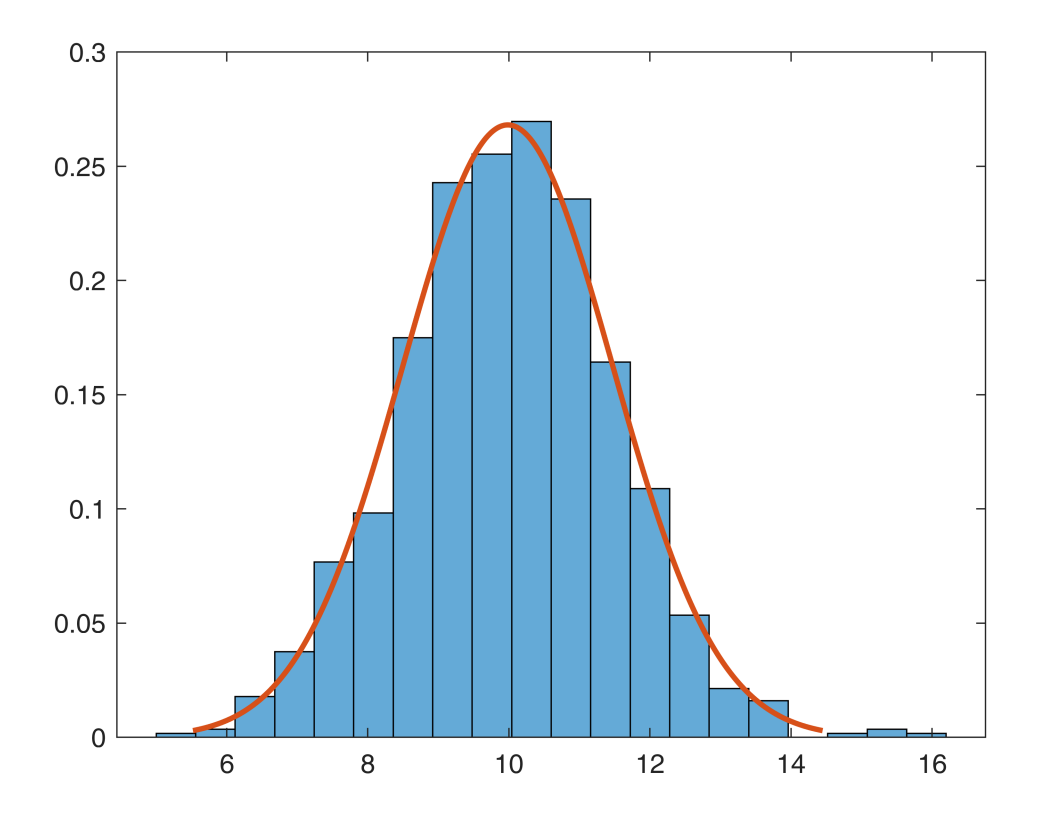

**MLE on Anthropometric Data**

```
figure,
histogram(Data.Weight,'BinEdges',40:5:85,'Normalization','pdf')
hold on,
x = [Data.Weight_Mean-3*Data.Weight_STD:0.001:Data.Weight_Mean+3*Data.Weight_STD];
y = normpdf(x, Data.Weight_Mean, Data.Weight_STD);
plot(x,y, 'r');p = mle(Data.Weight);
mean\_est = p(1);std\_est = p(2);x = [mean_est-3*std_est:0.001:mean_est+3*std_est];
y = normpdf(x,mean_est,std_est);
plot(x,y, 'g');legend('Histogram','PDF from data', 'PDF of MLE');
```
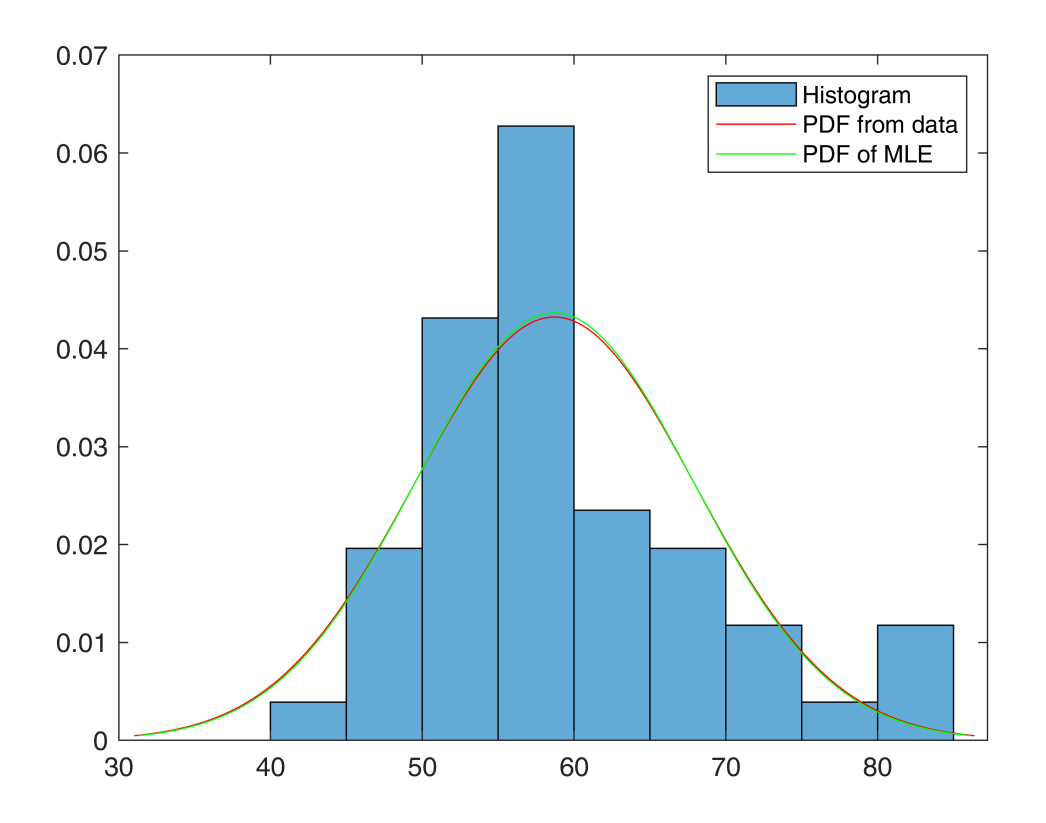

**Example with samples drawn from an Exponential Distribution**

```
lambda = 2;n = 10000;observations = exprnd(lambda, 1, n);figure;
histogram(observations,'NumBins',20,'Normalization','pdf');
hold on,
mean_obs = mean(observations);
std_obs = std(observations);
x = \lceilmean_obs-4*std_obs:0.001:mean_obs+4*std_obs];
y = normpdf(x,mean_obs,std_obs);
plot(x,y, 'r');p = mle(observations, 'dist', 'exp');x = \lceil min(\text{observations}) : 0.001 : max(\text{observations}) \rceil;y = \exp p df(x,p);plot(x,y, 'g');legend('Histogram','Normal PDF ', 'PDF - MLE');
```
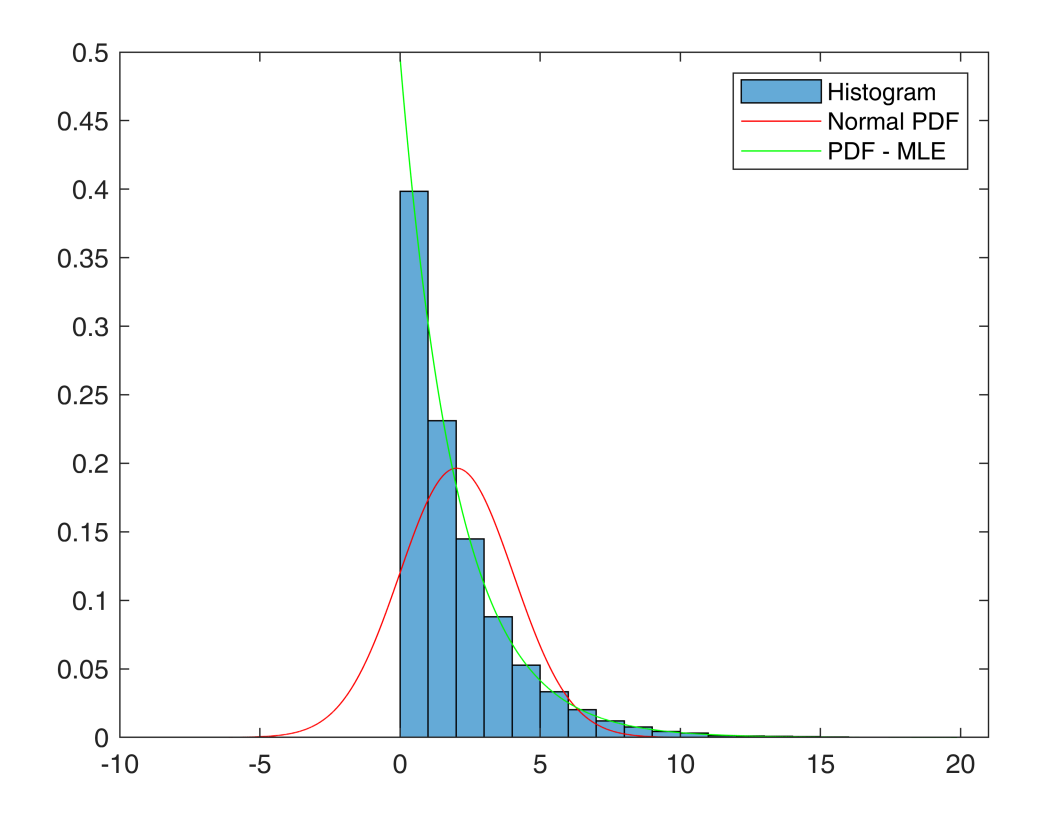

## **SUBGROUPS: Gender**

```
% Data.Gender
%
% 1 -> Male% 0 -> Female
% Plot Weight Data
figure,
subplot(1,2,1)boxplot(Data.Weight( find(Data.Gender == 1)) ,'labels','Male'); 
ylim([40 90]); ylabel('Weight [kg]');
subplot(1,2,2)boxplot(Data.Weight( find(Data.Gender == 0)) ,'labels','Female');
ylim([40 90]); ylabel('Weight [kg]');
```
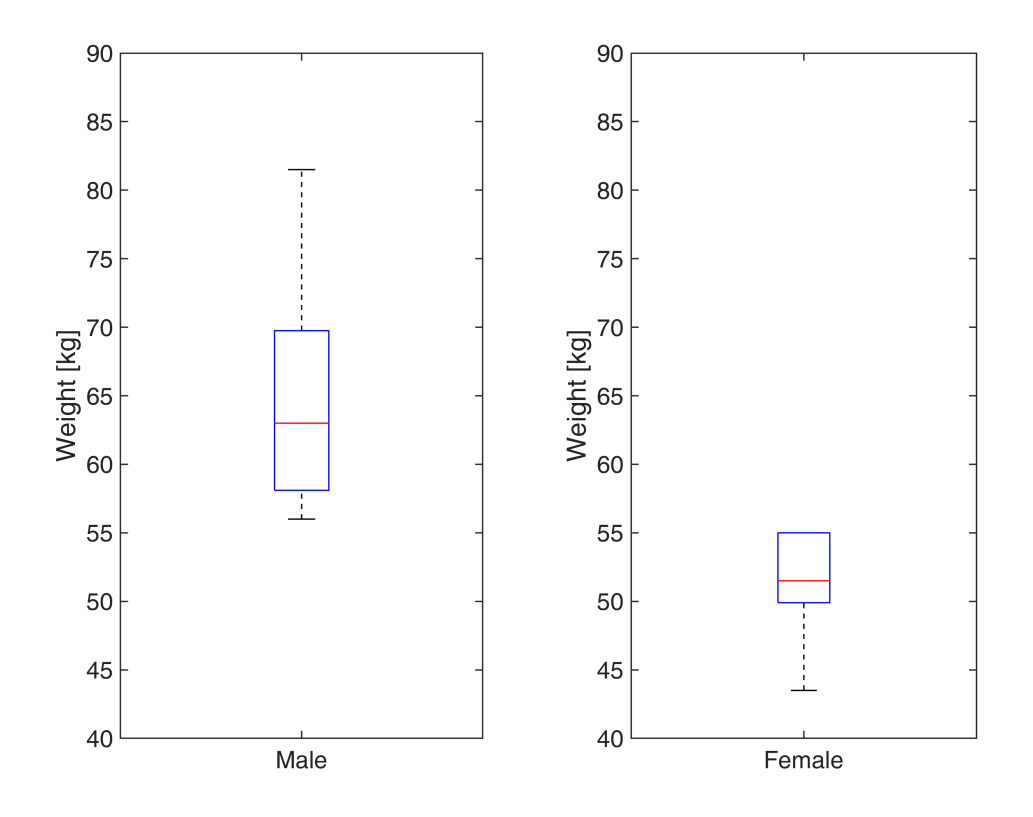

**Expectation maximization algorithm for learning a multi-dimensional Gaussian mixture**

```
% In statistics, an expectation–maximization (EM) algorithm is an iterative method
% to find maximum likelihood in statistical models
n = 1000;mu1 = 0;mu2 = 8;std1 = 2;std2 = 2;D1 = normal(mu1, std1, n, 1);D2 = \text{normal}(mu2, std2, n/2, 1);X = [D1; D2];gmfit = fitgmdist(X,2);mu = gmfit.mumu = 2 \times 1 7.8548
    -0.0675
std = sqrt(gmfit.Sigma)
```
std =  $std(:,:,1) =$  1.9022  $std(:,:,2) =$ 1.9907

w = gmfit.ComponentProportion

 $w = 1 \times 2$ 0.3334 0.6666

## figure;

```
x = min(X):0.001:max(X);histogram(X,'NumBins',30,'Normalization','pdf');
hold on;
g1 = \text{normpdf}(x, \text{mu}(1), \text{std}(1));g2 = normal(x, mu(2), std(2));plot(x,w(1)*g1,'LineWidth',3), 
plot(x,w(2)*g2,'LineWidth',3);
```
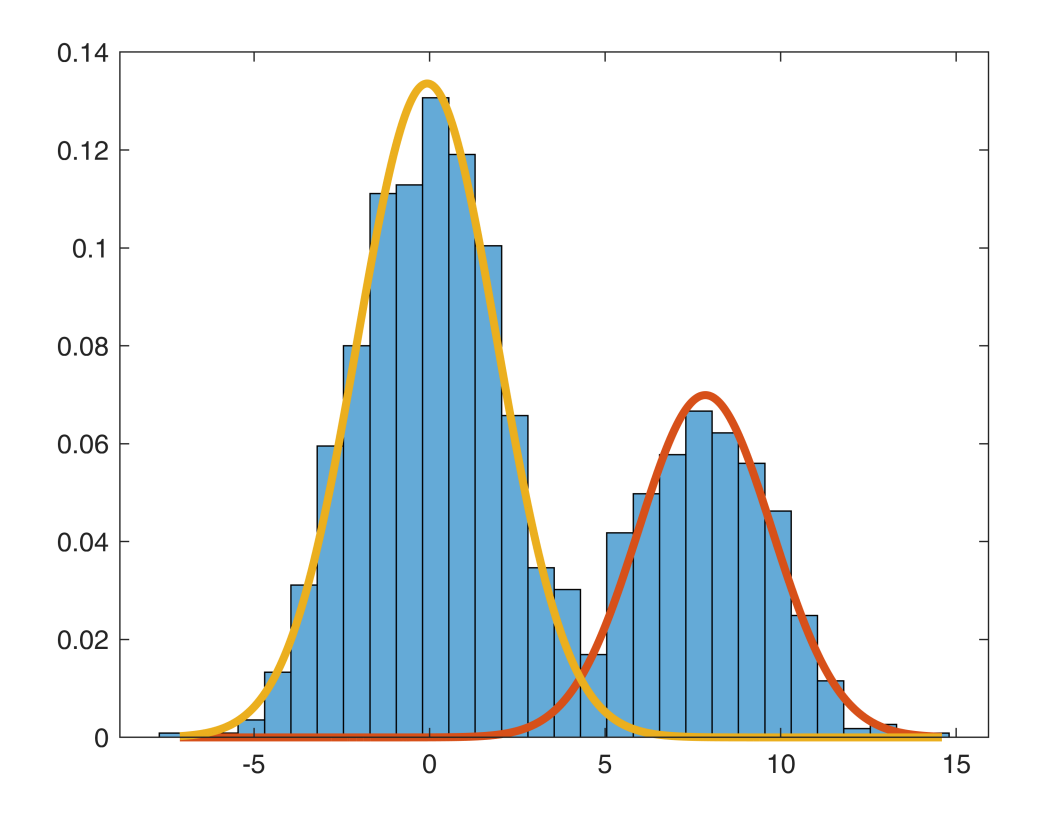